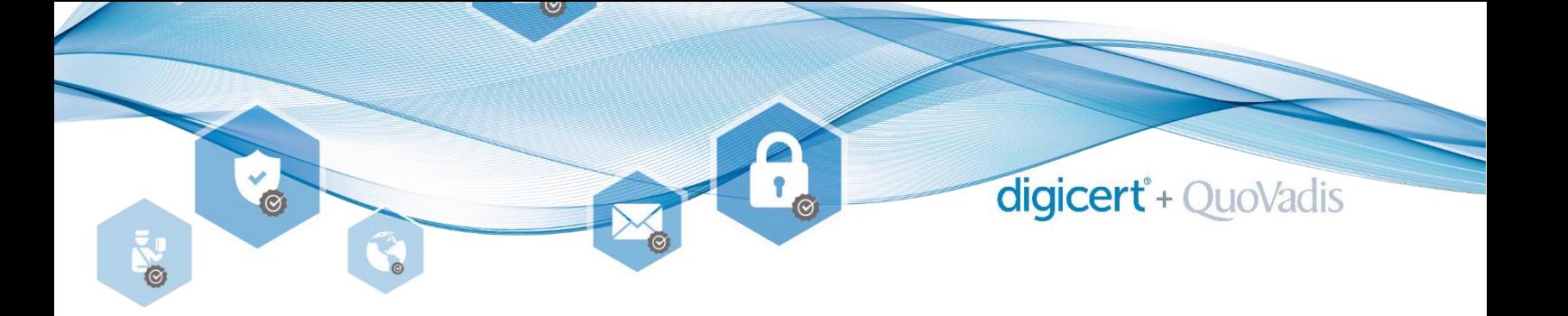

# **Benutzer-Identifikation für Elektronische Zertifikate/Signaturen nach ZertES**

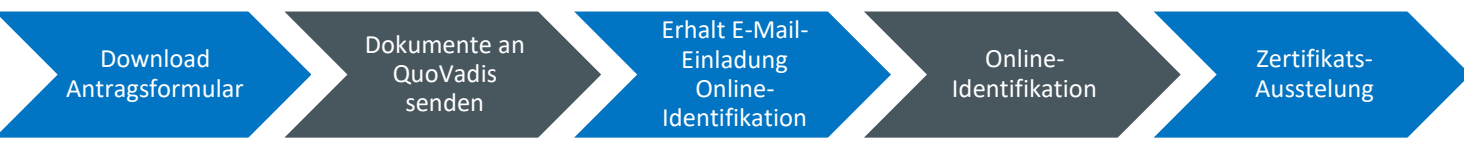

#### **1. Download Antragsformular**

Laden Sie sich das benötigte Antragsformular von unserer Website herunter und füllen dieses elektronisch aus: [https://www.quovadisglobal.com/ch/application-forms/.](https://www.quovadisglobal.com/ch/application-forms/)

#### **2. Dokumente an QuoVadis senden**

Senden Sie das vollständig elektronisch ausgefüllte und unterzeichnete Antragsformular im Original per Post an:

QuoVadis Trustlink Schweiz AG Poststrasse 17 Postfach 9001 St. Gallen

## **3. Erhalt E-Mail-Einladung Online-Identifikation**

Innerhalb von ca. 5 Arbeitstagen nach Eintreffen der Unterlagen bei uns (Schritt 2) erhalten Sie eine E-Mail-Einladung zur Durchführung einer zusätzlich notwendigen Online-Identifikation. Die E-Mail hat den Absender «no-reply@digicert.com» und den Betreff «Verify your identity to complete your order». Falls Sie das Mail innert 10 Arbeitstagen nicht erhalten haben (bitte Spam-Ordner prüfen) oder die Einladung nicht mehr gültig ist, informieren Sie uns [\(qv.register.ch@digicert.com\)](mailto:qv.register.ch@digicert.com).

## **4. Online-Identifikation**

Halten Sie Ihren gültigen Pass oder ID-Karte bereit und befolgen Sie die Anweisungen im E-Mail. Die Online-Identifikation dauert ca. 3 Minuten und kann jederzeit, 24h während 7 Tagen, durchlaufen werden.

## **5. Zertifikatsausstellung**

Nach der erfolgreich abgeschlossenen Online-Identifikation erfolgt der Ausstellungsprozess basierend auf dem gewählten Produkt. Sie werden per E-Mail über die Bereitstellung (und Inbetriebnahme) des Produktes informiert (in der Regel innerhalb von 5 Arbeitstagen nach Abschluss Schritt 4).

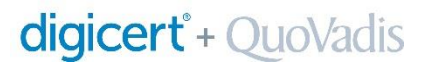

**QuoVadis Trustlink Schweiz AG**  Poststrasse 17, Postfach, 9001 St. Gallen, Schweiz +41 71 228 98 00, qv.register.ch@digicert.com